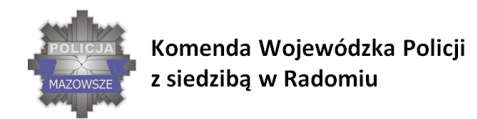

#### SKUTECZNI W DZIAŁANIU

WSPÓŁPRACA SŁUŻB W SYTUACJACH ZAGROŻENIA INFRASTRUKTURY KRYTYCZNEJ

# *Załącznik nr 18*

## **OPIS PRZEDMITU ZAMÓWIENIA (OPZ) dla Zadania nr 9 - 2 kpl.**

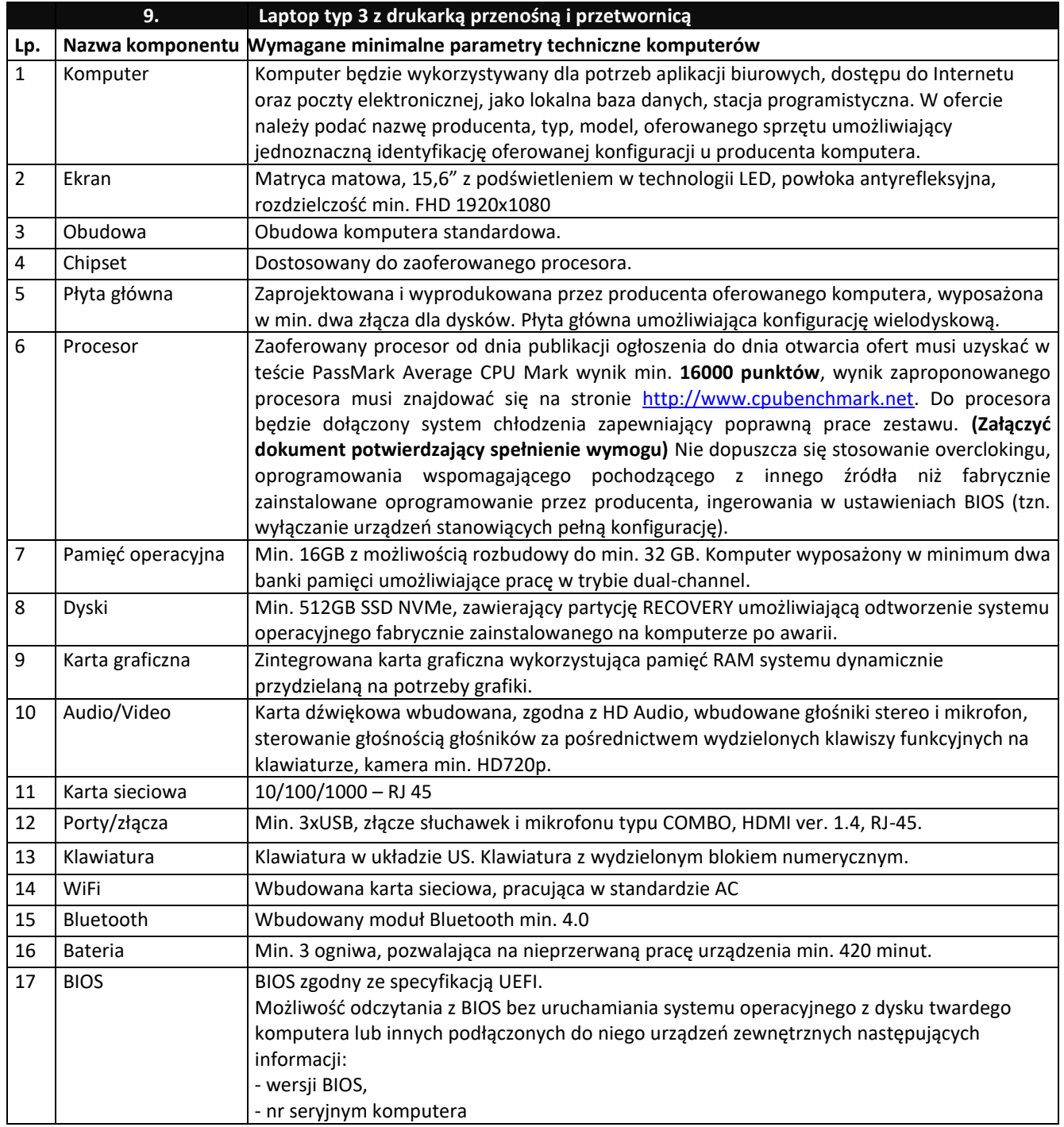

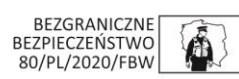

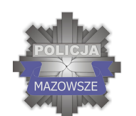

#### SKUTECZNI W DZIAŁANIU

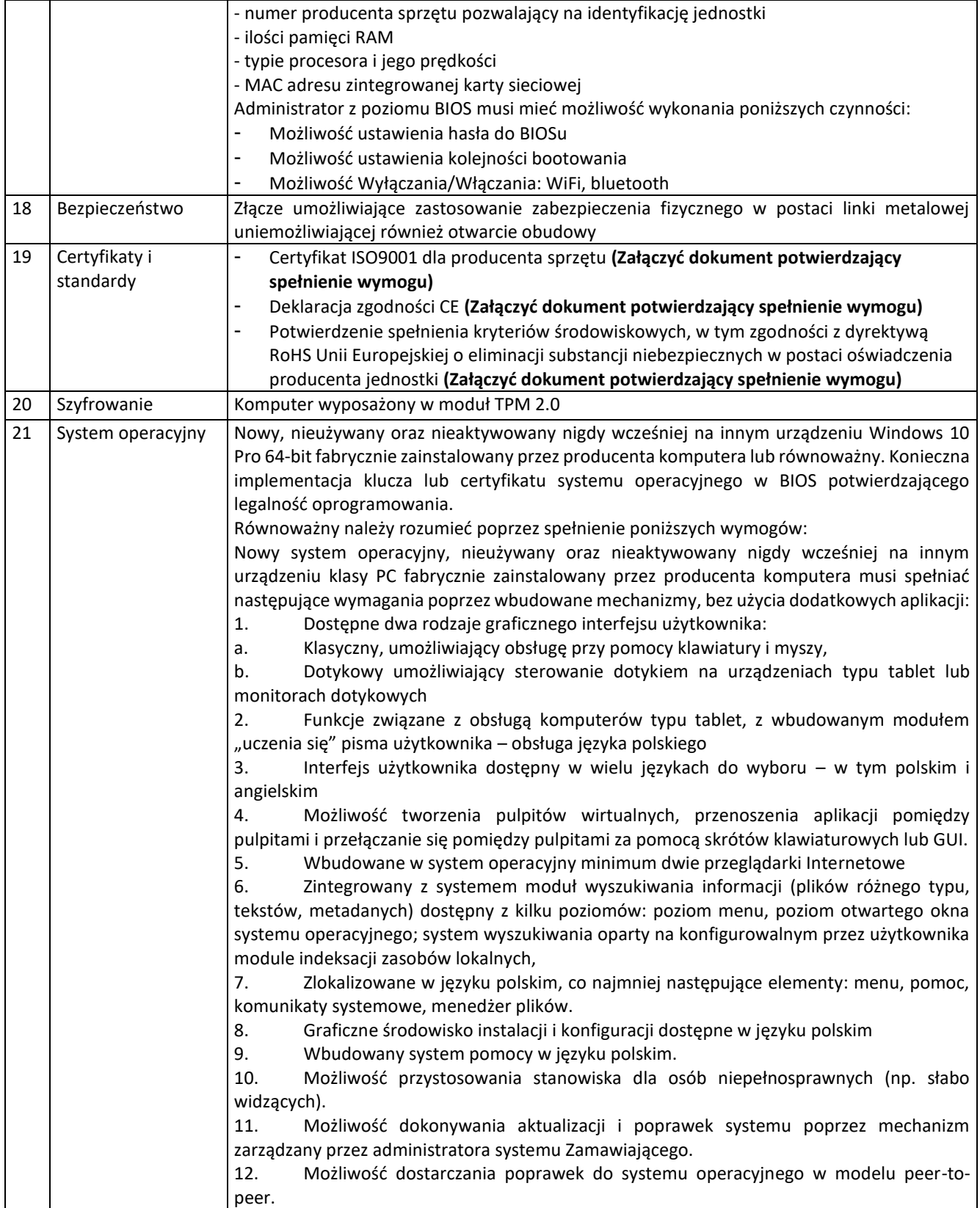

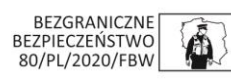

SKUTECZNI W DZIAŁANIU

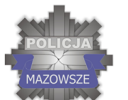

Komenda Wojewódzka Policji z siedzibą w Radomiu

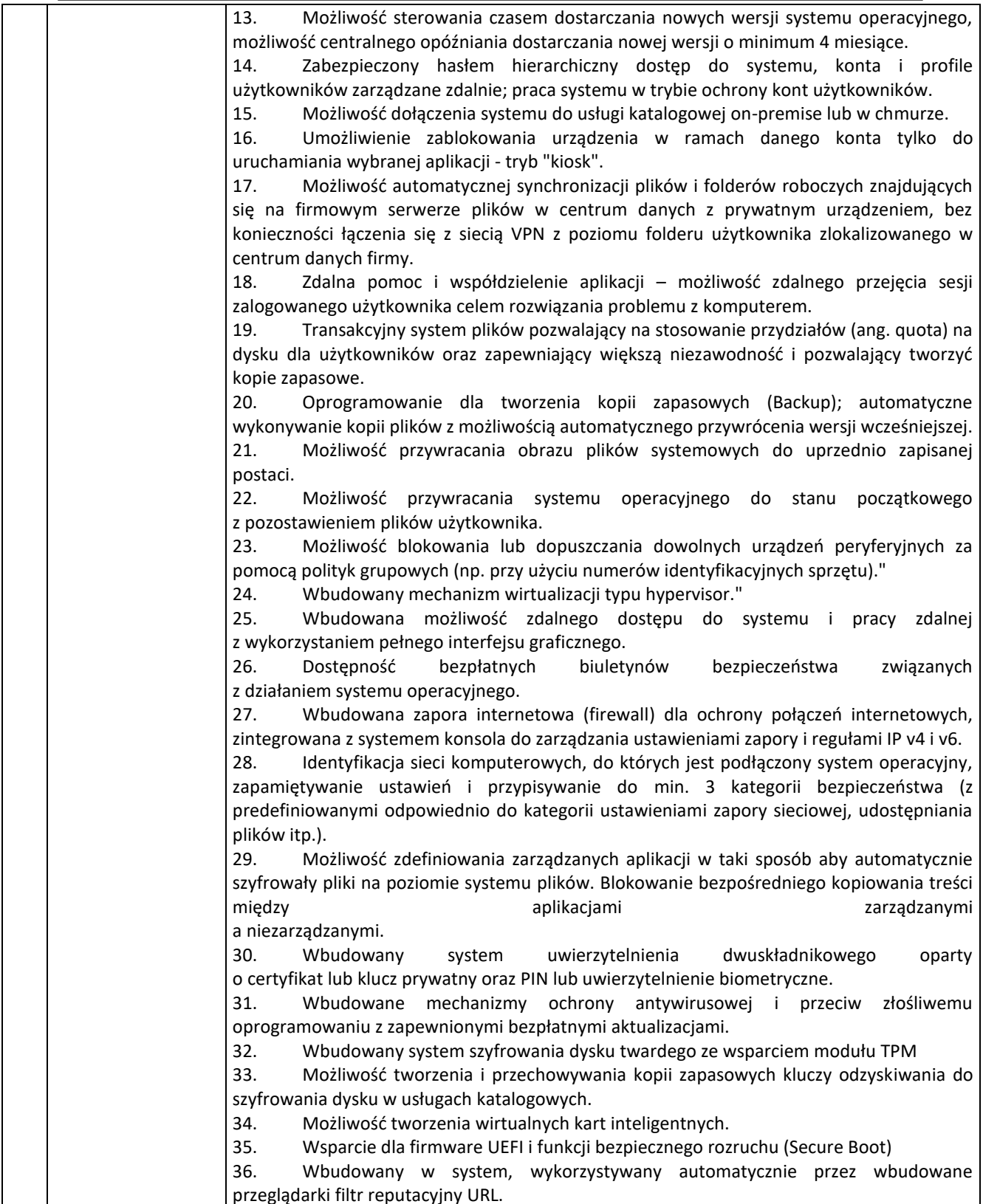

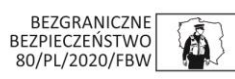

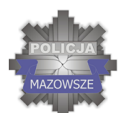

#### SKUTECZNI W DZIAŁANIU

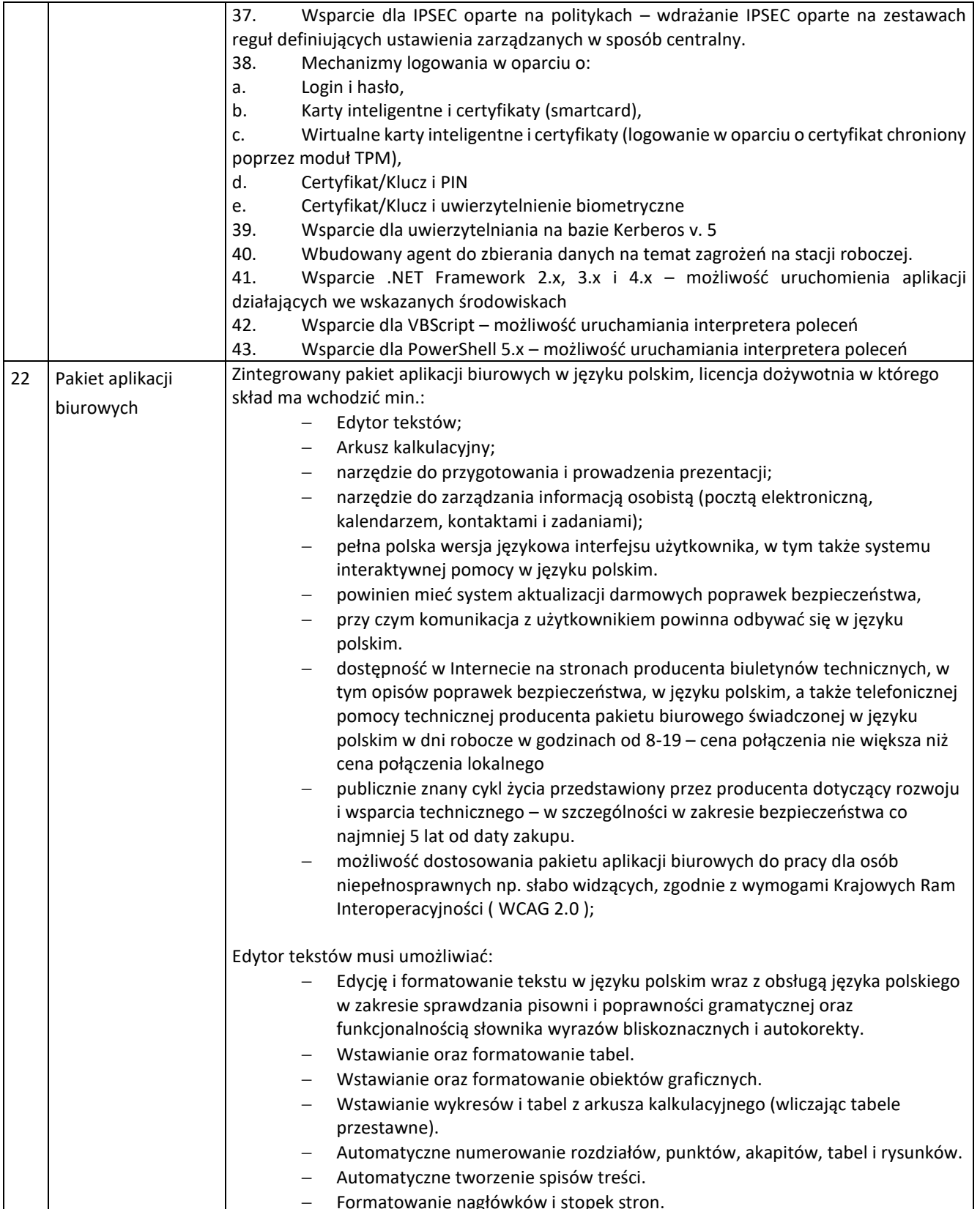

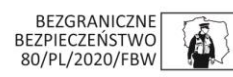

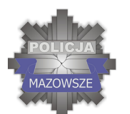

### SKUTECZNI W DZIAŁANIU

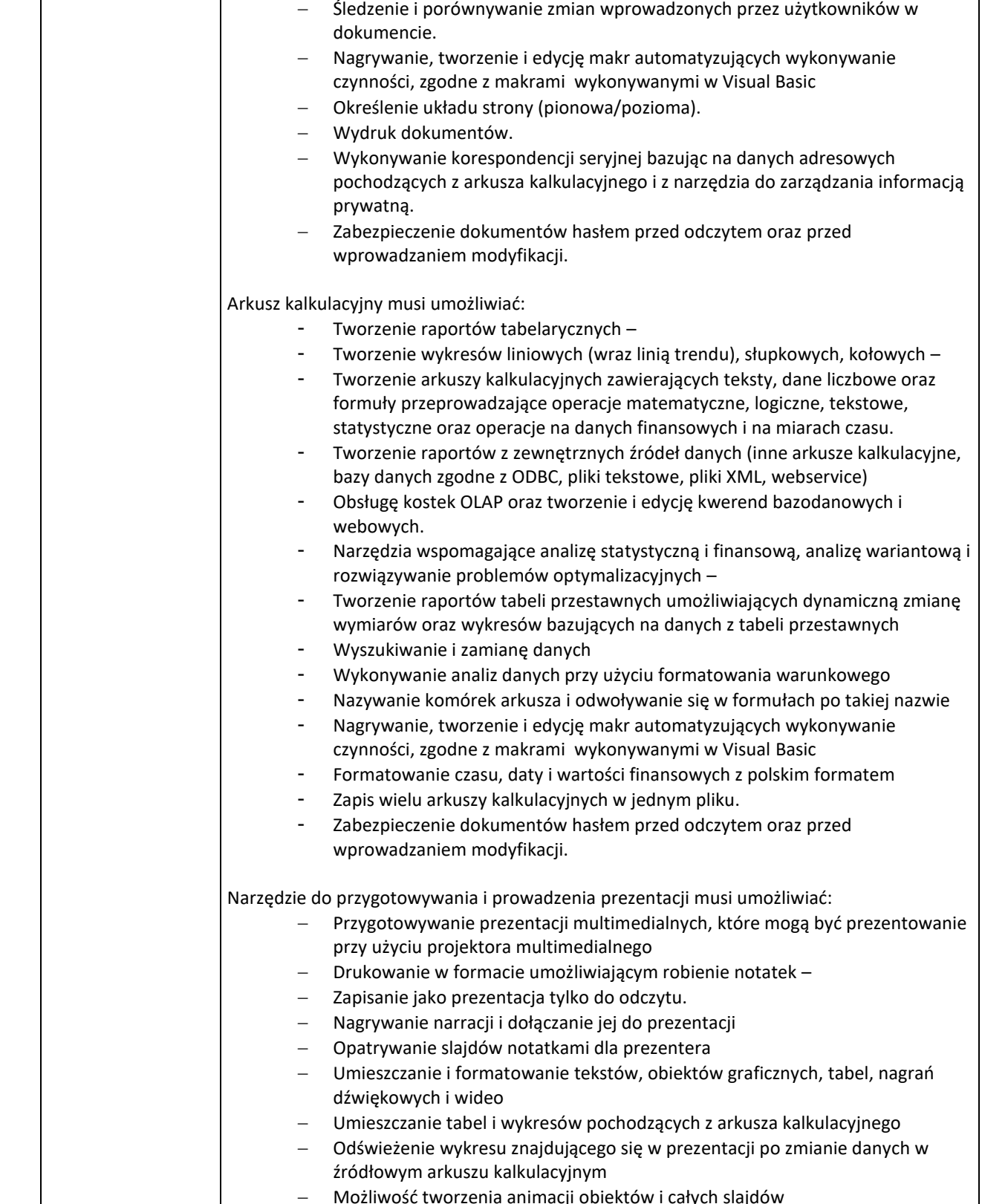

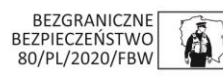

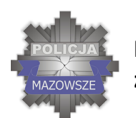

### SKUTECZNI W DZIAŁANIU

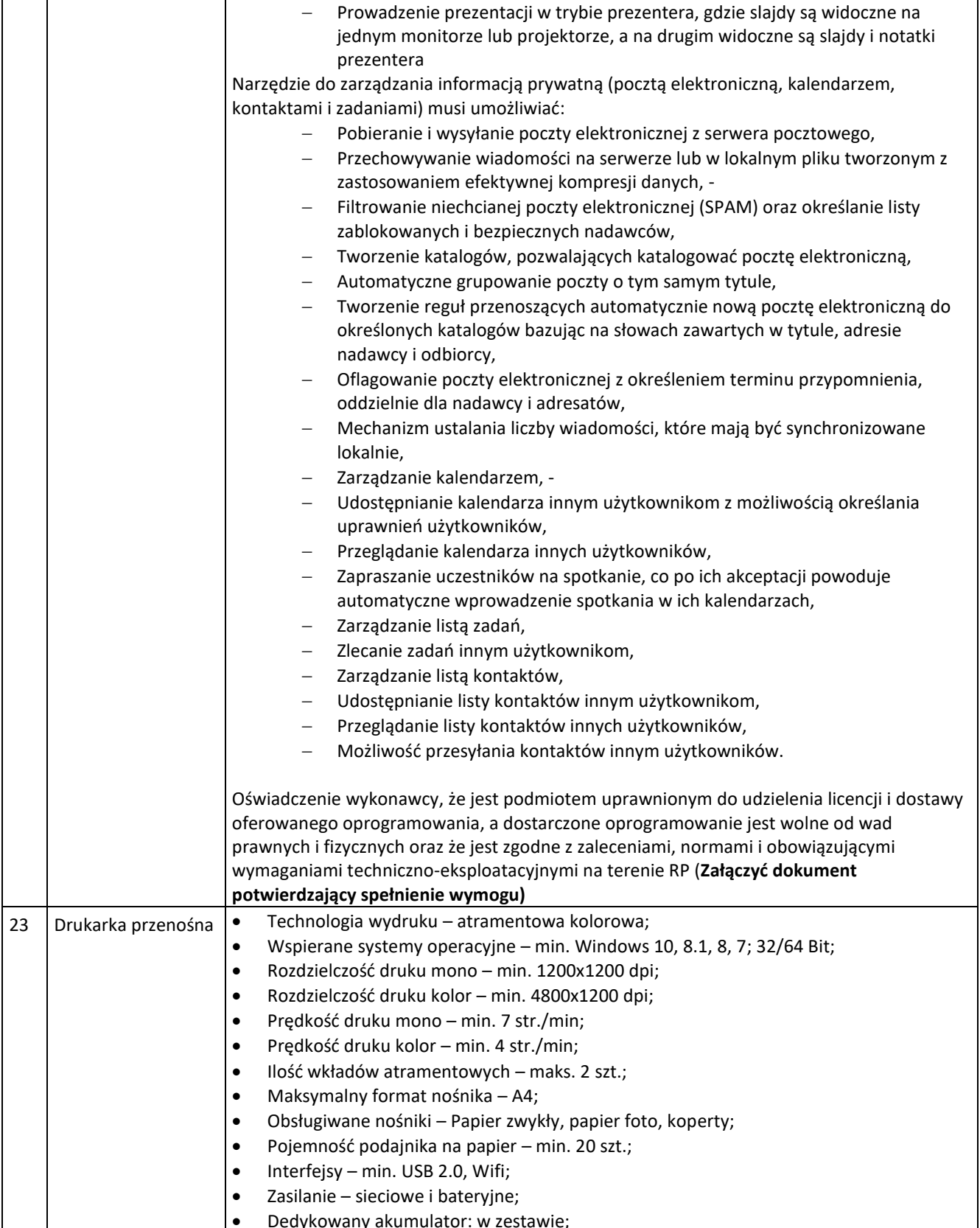

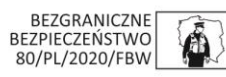

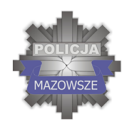

#### SKUTECZNI W DZIAŁANIU

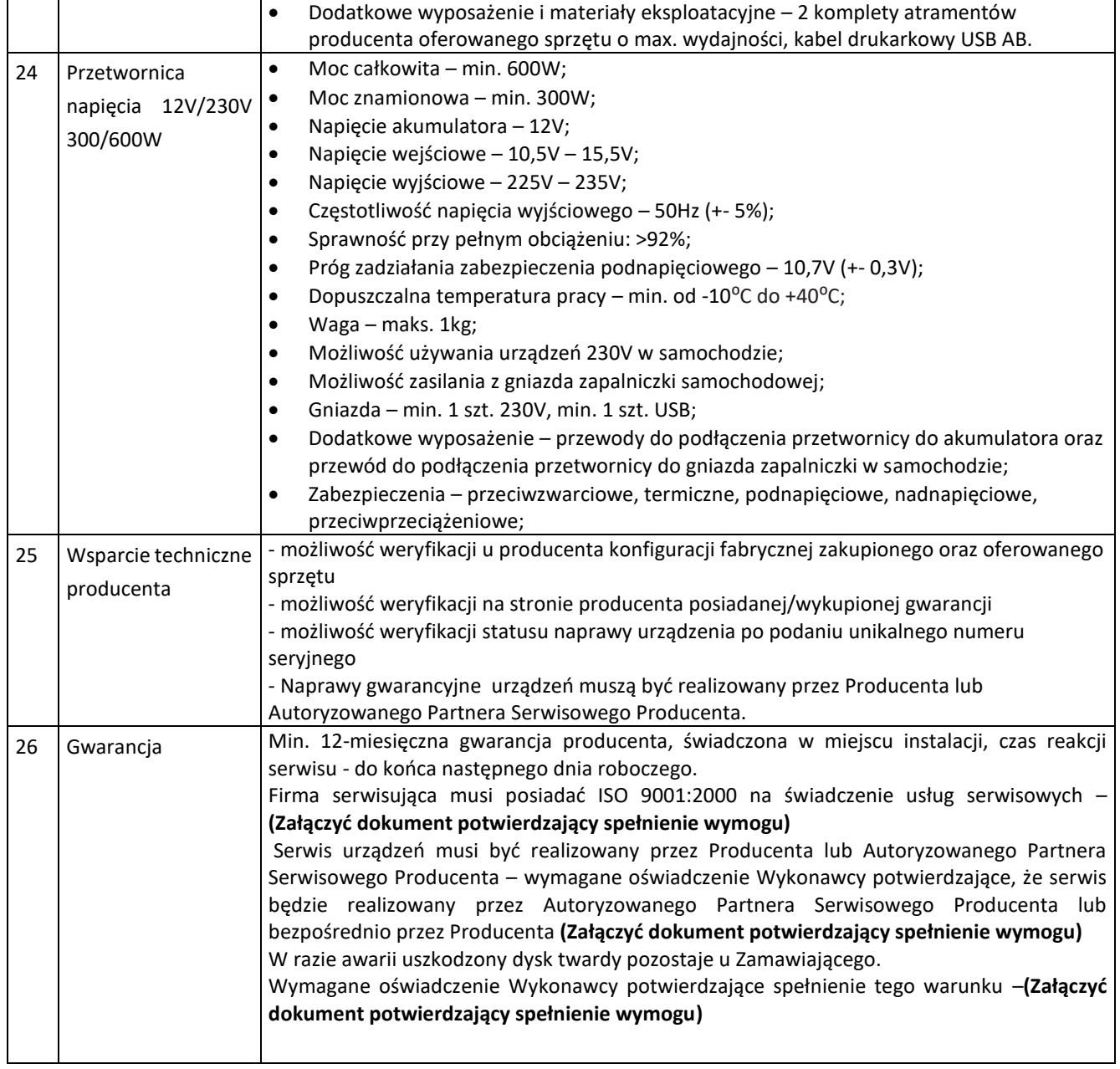

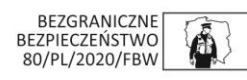